# **Lasershow Designer**

# *QuickShow*

*Leistungsfähig • Günstig • Einfach zu bedienen*

# *Sofortige Begeisterung mit QuickShow*

Seit 1995 ist die *Lasershow Designer* Reihe der weltweite Standard für Lasershows in professioneller Qualität. Sie ist die mit Abstand bekannteste und am meisten ausgezeichnete Lasersoftware der Geschichte.

# *Nun hat Pangolin mit QuickShow Lasersoftware neu erfunden*

In *QuickShow* ist alles neu: von der internen leistungsstarken "*Beyond* calculation engine", bis zur radikal vereinfachten Benutzeroberfläche mit den "QuickTools". Das Ergebnis ist die am einfachsten zu bedienende Lasersoftware.

# **Software für jeden Nutzer**

Egal, ob Laser für Sie neu sind oder Sie bereits viele Jahre Erfahrung haben - *QuickShow* passt sich Ihnen an.

Sofort nach der Installation können Sie einfache Lasershows erstellen. Um die zur Musik passenden Cues aufzurufen, genügt ein Mausklick oder ein Tastendruck. *QuickShow* umfasst nahezu 2.000 vorbereitete Grafiken, Animationen, Beam-Effekte und abstrakte Grafiken.

*QuickShow* kann aber viel mehr als Cues zu starten. Sie können die einzigartigen QuickTools nutzen, um eigene Cues, wie automatisch umgewandelte Bilder, Beam-Effekte oder abstrakte Muster zu erzeugen. Zum Beispiel kann das "QuickText tool" (unten dargestellt) Laufschriften mit unterschiedlichen Schriftarten, Farben und Effekten generieren.

Schließlich können Sie mit den AdvancedTools auf höchstem Niveau mehrere Layer, Sequencing, Beat-Triggering, Timelines zur Syncronisation mit aufgenommener Musik, DMX nutzen und bis zu neun Projektoren steuern.

# **Fortschrittliche Technologie**

*QuickShow* ist nicht nur besser zu bedienen, sondern verfügt auch über fortschrittliche Technologie, wie die neue "*Beyond* calculation engine".

"*Beyond"* nimmt automatisch Scanneroptimierung und Farbmischung vor. Tests haben ergeben, dass *QuickShow* eine spürbar bessere Bildqualität produziert. Ein Beta-Tester sagte: "Es lässt meine Scanner wieder wie neu aussehen!"

# **Garantierte Zufriedenheit vom Weltmarktführer**

Pangolin ist kundenfreundlich. Zum Beispiel sind Softwareupdates immer kostenlos, Ihre Zufriedenheit garantieren wir und Sie müssen keinen USB-Dongle zur Freischaltung der Software nutzen.

Dies sind nur einige der Gründe, die Software von Pangolin weltweit zur Nummer 1 gemacht haben. Wenden Sie sich an Pangolin oder Ihren Lasershow-Händler und fangen an, mit *QuickShow*  einfach hochwertige Lasershows zum günstigen Preis zu erstellen.

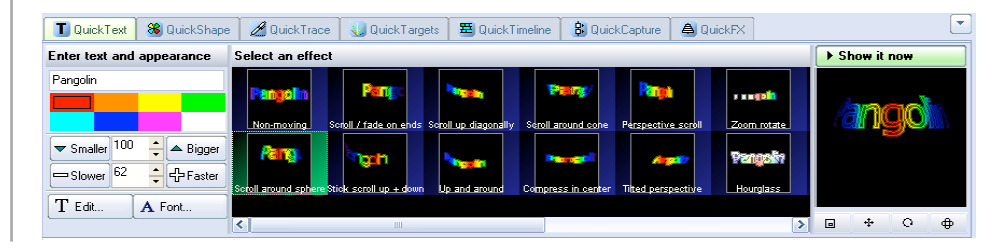

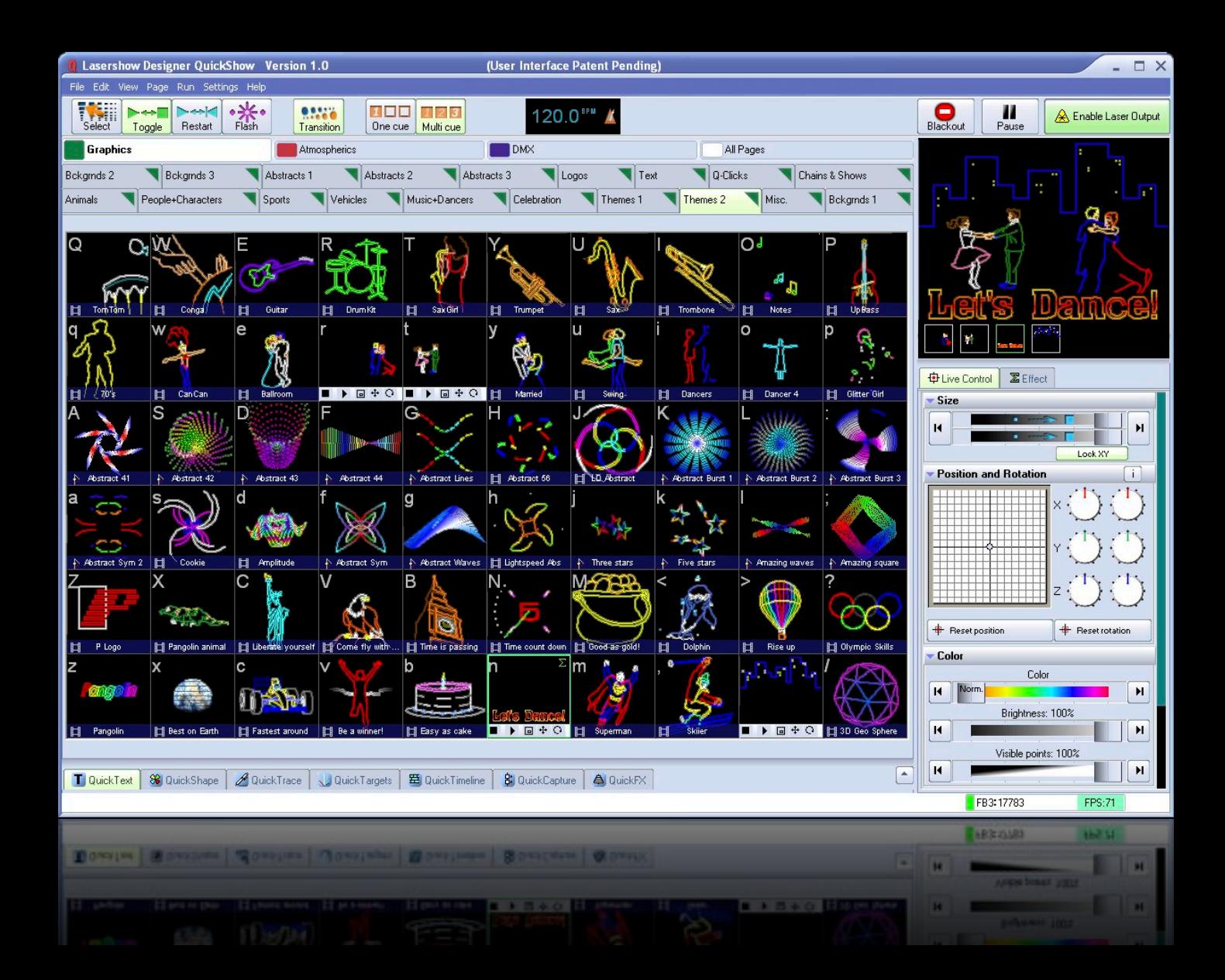

# *Ein Beispiel, wie QuickShow für jeden Anwender Werkzeuge bietet*

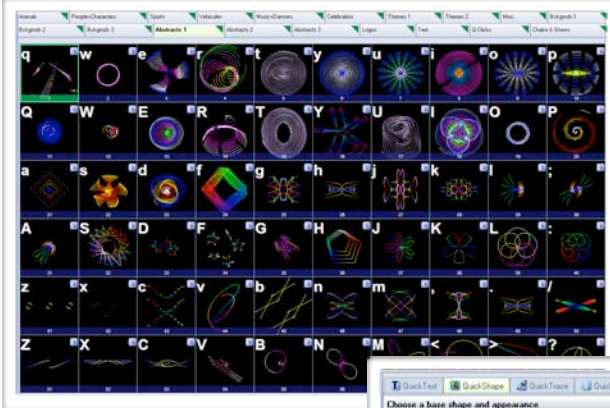

# **Für eine sofortige Show klicken Sie Cues an**

Sagen wir, Sie möchten spirografische Muster zeigen. Klicken Sie auf die Seite "Abstracts 1" im Hauptfenster von *QuickShow*. Sie sehen dort 60 Cues; jeder beinhaltet ein abstraktes Muster.

Wenn Sie den Mauszeiger über die Cues bewegen, werden die Muster auf dem Bildschirm animiert gezeigt, so dass Sie sehen können, welche Ausgabe Sie mit dem Laserprojektor erhalten würden.

Um den gewünschten Cue zu zeigen, klicken Sie darauf oder drücken die Taste, die dem Buchstabe in der linken oberen Ecke entspricht. Sofort wird der gewählte Cue dargestellt. Einfacher geht es nicht!

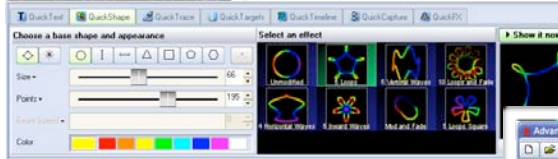

# **Cues mit QuickShape erstellen**

Die Steigerung ist die Erstellung eigener Cues. Für abstrakte Grafiken nutzen Sie das "QuickShape tool", das Sie die Parameter, wie Größe, Farben und Geschwindigkeit einstellen lässt.

# **Experten gibt "AdvancedShape" die volle Kontrolle**

"AdvancedShape" lässt Sie soviele Modulatoren, Oszillatoren, Farbwechsel und Effekte hinzufügen, wie Sie möchten, um Spirograph-ähnliche Muster zu erzeugen, die Sie mit anderen Programmen nur schwer oder nicht generieren können.

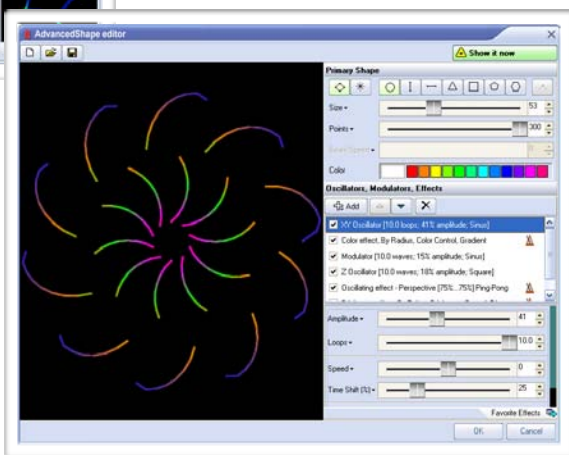

*Dieser Beam-Effekt ist einer von fast 2.000 vorbereiteten Cues in QuickShow*

# *Erstellen Sie schnell und einfach Shows unter Verwendung von...*

# **Im Hintergrund arbeiten**

Bei anderen Lasersystemen wird die Laserausgabe sofort geändert, wenn Sie auf Cues klicken oder Werte ändern. Das Publikum sieht jeden Schritt, den Sie machen – auch wenn Sie dies gar nicht möchten.

*QuickShow* **ist viel schlauer.** Sie können im "Hintergrund" arbeiten, Cues vorbereiten und testen. Die Laserausgabe wird erst geändert, wenn Sie auf den "Show it now"-Button klicken.

# **Beispiel für Arbeiten im Hintergrund**

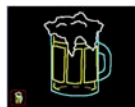

Nehmen wir an, dass Sie bereits einen Bierkrug projizieren und eine Werbelaufschrift ergänzen möchten.

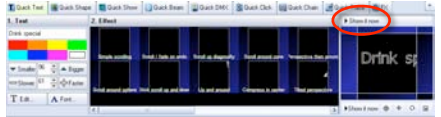

Rufen Sie die "QuickText"-Seite auf und geben den Text ein. Testen Sie verschiedene Stile und Farben. Sie sehen bereits die animierte Laufschrift auf dem Bildschirm, während dss Publikum weiterhin nur den Bierkrug sieht.

Wenn Sie zufrieden sind, klicken Sie "Show it now".

# **Steuern Sie Ihre Shows mit unterschiedlichen Geräten**

# **Maus**

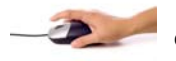

*QuickShow* kann mit nur einer Hand bedient werden, wenn Sie mit der anderen das Licht steuern oder sich eine Erfrischung gönnen.

# **Tastatur**

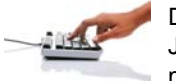

Drücken Sie eine Taste im Takt der Musik, um Cues umzuschalten. Je Fenster gibt es 60 sofort erreichbare Cues (3 Reihen à 10 Cues, mit oder ohne Shift).

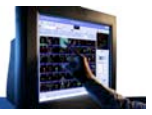

# **Touchscreen**

*QuickShow* wurde mit großen Bedienelementen versehen, um optimal mit einem Touchscreen arbeiten zu können.

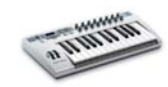

### **MIDI Controller**

Sie bevorzugen eine Tastatur oder eine andere MIDI-Steuerung? Sie können MIDI-Tasten Cues und Bedienelemente zuordnen.

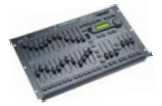

# **DMX Konsole**

Wie bei MIDI können Sie DMX-Kanäle nutzen, um Cues zu zeigen oder Bedienelemente zu steueren.

# **Machen Sie sich keine Sorgen über Dongles**

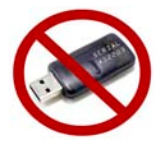

Einige Lasersysteme nutzen altmodische USB-Schlüssel oder Steckmodule als "Dongle". Diese können ein Albtraum sein. Wenn Sie den Dongle vergessen oder verlegen, läuft sie Software nicht. Dies kann den Ihnen den Tag oder eine Show ruinieren.

*QuickShow* **ist benutzerfreundlich und Dongle-frei.** Sie können *QuickShow* mit oder ohne angeschlossener Hardware nutzen.

Die einzige Voraussetzung ist, dass Sie die Flashback 3 Hardware, die zusammen mit QuickShow geliefert wird, einmalig an Ihren Computer anschließen. Danach können Sie "online" mit angeschlossenem *Flashback 3* und Ihrem Laserprojektor oder "offline" nur mit dem PC arbeiten.

*Steuern Sie bis zu neun Laser-Projektoren mit einem QuickShow-System*

# *Vertrauen Sie bei Ihrer Entscheidung auf Pangolin*

# **Das weltweit am meisten verkaufte System**

*Lasershow Designer 2000* wird weltweit von mehr Menschen genutzt als jede andere Lasershow-Software. Sie entschieden sich wegen der Leistungsfähigkeit, des günstigen Preises und der leichten Bedienbarkeit für Pangolin.

Das bedeutet auch, dass Bilder mit anderen Anwendern gemeinsam genutzt und Clip Arts sowie ganze Shows gekauft werden können, die großartig mit *QuickShow* funktionieren.

# **Updates sind immer kostenlos**

Wir berechnen nichts für Software-Updates. Laden Sie einfach die neueste Version von unserer Website herunter. Sie werden so immer die aktuelle Version mit den neuesten Funktionen haben - KOSTENLOS!

# **90 Tage Geld-zurück-Garantie**

Sie können sicher sein, dass *QuickShow* für Sie und Ihren Projektor die richtige Wahl ist. Testen Sie *QuickShow* einfach bis zu 90 Tage lang. Wenn Sie aus irgendeinem Grund nicht überzeugt sind, erstatten wir den Kaufpreis zurück.

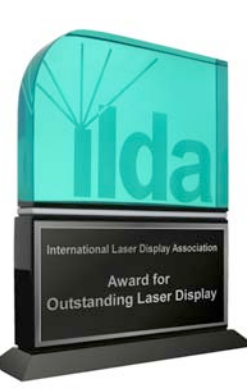

# **Die meisten Preise für Technik und Shows**

Pangolin ist Technologie-Führer der Lasershow-Branche. Wir haben über 20 bedeutende ILDA- und andere Preise für Hardware- und Softwareentwicklungen erhalten. Dazu gehört der "ILDA Hardware Product of the Year"-Preis, für *Flashback 3,*  das Bestandteil des *QuickShow-S*ystems ist.

Vielleicht noch wichtiger sind die Preise, die Pangolin-Nutzer ständig für ihre hochqualitativen Shows erhalten. Im letzten Jahrzehnt haben Nutzer des *LD2000* Systems von Pangolin mehr als die Hälfte der künstlerischen ILDA-Preise erhalten. Das sind mehr Preise als alle Anwender anderer Lasershowsysteme zusammen erhalten haben!

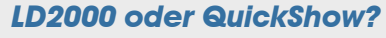

**Welches System von Pangolin ist für Sie am besten? Hier ist eine kurze Übersicht:**

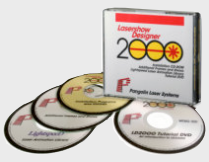

Die *Lasershow Designer* Reihe ist die weltweit meistgekaufte Lasershow-Software. Seit der Einführung 1989 ständig weiterentwickelt, wendet sie sich in der aktuellen Version *LD2000* an Profis, die fortschrittliche Funktionen benötigen.

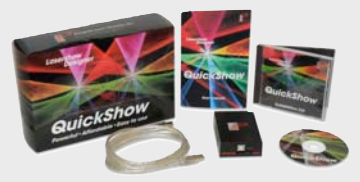

*QuickShow* ist eine neue Hard- und Software, deren Ziel Schnelligkeit ist, um einfach eine sehr gute Show zu machen. Sie ist perfekt für DJs, VJs, Club-Besitzer und andere, die nicht Vollzeit-Laseristen sind. Mit zunehmender Erfahrung werden Sie auch die umfangreicheren Funktionen von *QuickShow* nutzen können.

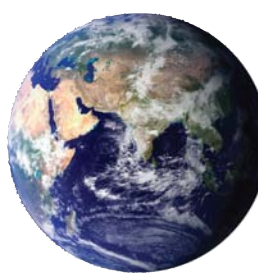

# QuickShow bietet Möglichkeiten, die jeden Anwender überzeugen

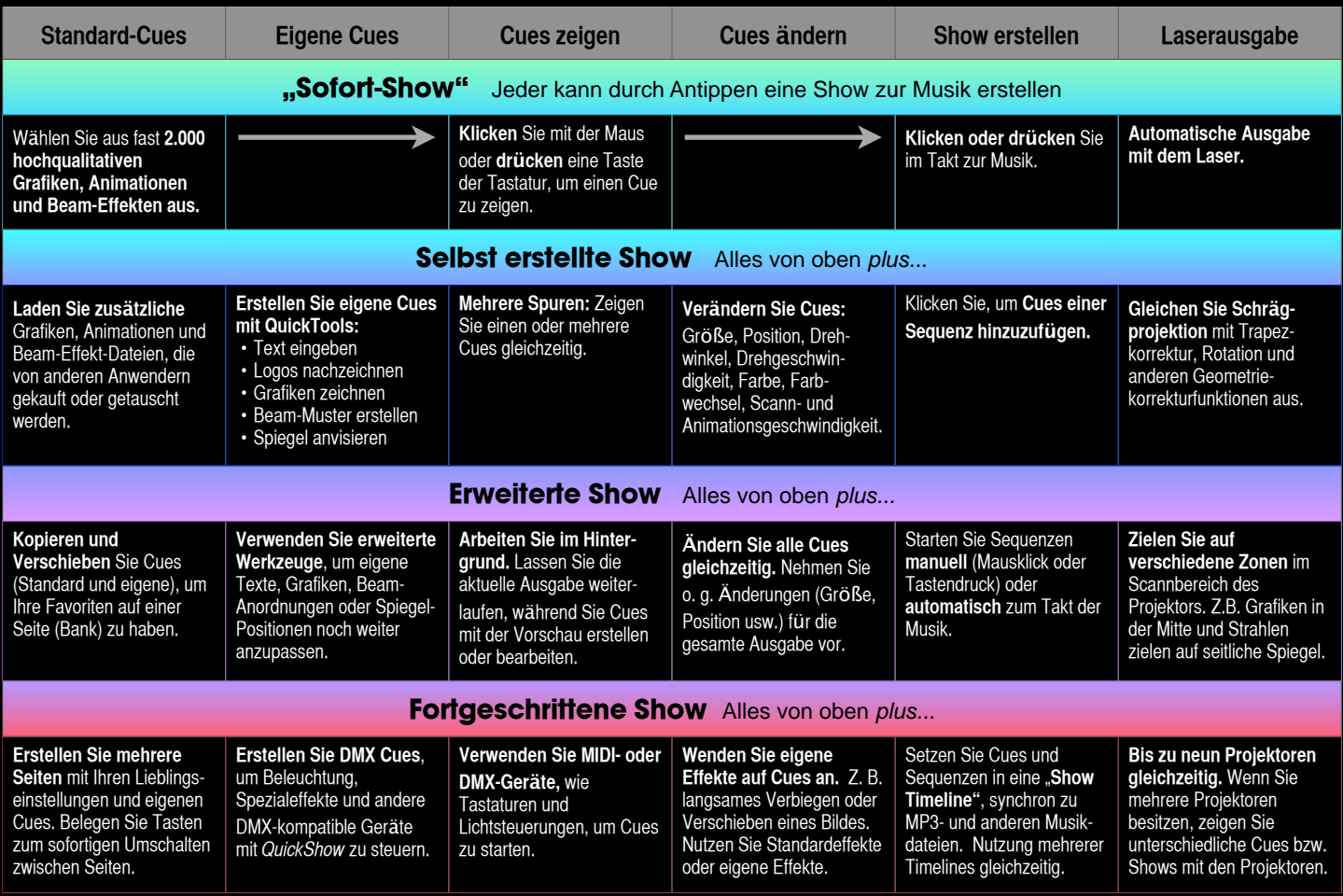

# *QuickShow Daten*

### **Was Sie erhalten**

*QuickShow*-Software auf CD-ROM, ca. 2.000 vorbereitete Cues, Anleitung, *Flashback 3* Interface (rechts) 4.2 x 2.8 x 1.3 in (110 x 71 x 33 mm)

# **Keine Dongles!**

Keine vergessenen oder verlorenen Dongles! Shows ohne Dongle bearbeiten und abspielen.

### **Cues**

Fast 2.000 Grafiken, Animationen, Beam-Effekte und Abstrakte sind enthalten.

### **Abstrakte Bilder**

Erstellen Sie abstrakte Figuren, wie z.B. Blumen oder "Spirograph"-Muster.

# **Live Steuerungen**

Änderung Größe, Position, Rotationswinkel, -geschwindigkeit, Farben, Farbwechsel, Scann- und Animationsgeschwindigkeit für einen Cue oder gesamte Ausgabe.

# **"QuickTools" Erstellung und Editoren**

QuickText, QuickShape, QuickTrace, QuickTargets, QuickTimeline und QuickDMX

# **Anzeigemöglichkeiten**

Einzelner Cue, mehrspurige Cues, Cue-Sequenzen und Timeline-Programmierung.

# **Anzeige-Timing**

Manuell (Maus/Tastatur), automatisch zum Takt (BPM), selbständige Sequenzen und Timeline.

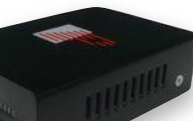

**BPM** Zeit, Audio-Beat und manuell.

**Vorschau** Vorschau aller Grafiken und Beams auf Bildschirm mit Windows *OpenGL.*

# **Hintergrund-Modus**

Erstellen/Ändern von Cues auf Bildschirm ohne Einfluss auf Laserausgabe. Zeigen Sie Cues erst, wenn sie fertig sind. Das Publikum sieht Ihre Vorbereitungen nicht.

# **Umwandeln von Bitmaps**

Import von GIF-, JPG- und BMP-Dateien und sofortiges Umwandeln für Laser. Verschiedene Umwandlungsmethoden.

# **Steuern Sie DMX-Geräte**

Bis zu 512 DMX-Kanäle pro Cue. Unbegrenzte Anzahl von Cues oder "Aussehen".

### **Eigene Effekte**

Einer oder mehrere Effekte für Cue(s), Sequenz(en) oder Timeline-Ereignisse. Effekte: Farben (Standard und Änderung), "pulse/flash/strobe, trace, chop, ripple, mirror, double, scroll, rock, throb, zoom und bounce".

### **Projektionskorrektur und Zonen**

Volle Geometriekorrektur für Schrägprojektion. Mehrere Zonen für einen Scanner. Cues werden für Teil des Scannbereichs positioniert und skaliert.

# *Hardware Anforderungen*

### **Computer-Anforderungen**

Notebook oder Desktop-PC mit Dual-core Prozessor, z.B. Intel Centrino Duo, Core 2 Duo oder ähnliches AMD-Modell Betriebssystem: Windows XP, Vista oder 7 Mindestens ein freier USB-Port

# **Optionale Geräte**

- **Touchscreen** *QuickShow* wurde für die Nutzung eines Touchscreens optimiert.
- **MIDI-Steuerung** Cues mit MIDI-Geräten, wie Tastaturen starten. Ein MIDI-Interface zum Anschluss an den USB-Port ist evtl. erforderlich.
- **DMX-interface** Erforderlich für DMX-Eingang (eine Konsole startet *QuickShow* Cues) und für DMX-Ausgabe (*QuickShow* Cues steuern externe Geräte, wie Beleuchtung und Nebelmaschinen). Fragen Sie Pangolin nach Empfehlungen/ getesteten Geräten.

### **Projektor-Anforderungen**

Ein Lasershow-Projektor mit ILDA-Standard-Eingang. Jede Geschwindigkeit, von 10K bis über 60K. Jede Farbe, von einfarbig bis Voll-RGB.

# **Optionale Steuerung bis 6 Projektoren**

*QuickShow* beinhaltet einen *Flashback 3* Laser Controller von Pangolin. Dieser verbindet den USB-Anschluss des PC mit dem ILDA-Eingang des Laserprojektors.

Um weitere Projektoren zu steuern, können Sie bis zu acht weitere *Flashback 3* Laser Controller ergänzen.

# *Pangolin Laser Systems, Inc.*

 9501 Satellite Boulevard, Suite 109, Orlando, FL 32837 USA Telefon: +1 407-299-2088 • Fax: +1 407-299-6066 www.pangolin.com • contact@pangolin.com

# **Weitere Qualitätsprodukte von Pangolin**

*Back cover of brochure* Lasershow Performer console: Speziell designte Konsole für LD2000 & LivePRO Lasershow Designer 2000: Laser-Software für professionelle Nutzer LivePRO: Fortschrittliche Software für Live-Shows für LD2000 / FB3 QM2000.NET: Steuert Projektoren mit oder ohne Kabel über Netzwerk Lasershow Converter MAX/4D/FLASH: 3D/2D-Grafiken -> Lasershow PASS: Professional audience-scanning safety system nach US-Regeln Discoscan: Weitwinkel-Linsensystem zum Scannen von bis zu 360 x 180 Grad SMS text messaging: Komplexe Video- oder Laser-Darstellung von SMS-Texten LASORB: Elektronisches Bauteil gegen elektrostatische Schäden an Laser-Dioden

© 2009 Pangolin Laser Systems, Inc. Alle Rechte vorbehalten.